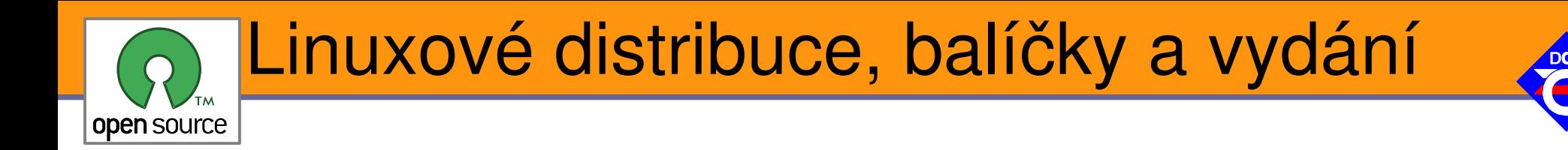

## Open Source Programování

## http://rtime.felk.cvut.cz/osp/

Pavel Píša <pisa@fel.cvut.cz> http://cmp.felk.cvut.cz/~pisa Michal Sojka František Vacek **DCE FEL ČVUT**

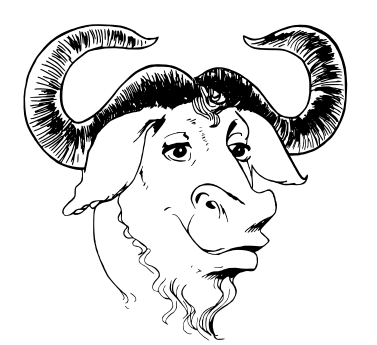

© Copyright 2004-2010, Pavel Píša, Michal Sojka, František Vacek, Free-Electrons.com, GNU.org, kernel.org, Wikipedia.org, distrowatch.com Creative Commons BY-SA 3.0 license Latest update: 21. IV 2010

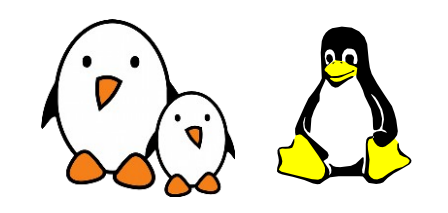

**1**

Opensource programování **http://rtime.felk.cvut.cz/osp/**

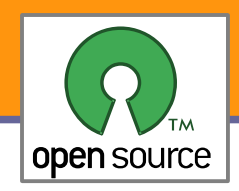

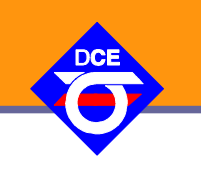

- Samotné jádro nestačí, je potřeba nástrojů pro userspace
- **Pokud však získáme pouze zdrojové kódy, bez již běžícího** systému (i třeba jiného) a nástrojů, tak jsou nepoužitelné
- **Pro zavedení systému je tedy potřeba binární distribuce jádra,** základních nástrojů (pro další vývoj minimálně kompilátor) a nějaký instalátor/zavaděč, který systém přenese na disk nebo alespoň do paměti
- Některé systémy vlastní boot proces neřeší, například Novell Netware 3 a 4.x startuje z DOSu. **LoadLin** to umožňuje i Linuxu.
- **Plnohodnotný systém však instalaci a boot řešit musí** 
	- Boot je řešen většinou s pomocí jednodušší aplikace postavené nad BIOSem (**LILO**, **GRUB**, **NTLDR**) nebo přímo HW (**UBoot**)
	- **Instalátor je vetšinou řešen aplikací napsanou pro minimální** konfiguraci přímo cílového systému, která je "nějak" (boot-sector, **SySLinux**, **ISOLinux**, **PXELinux**) zavedena do paměti

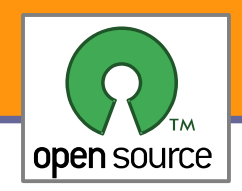

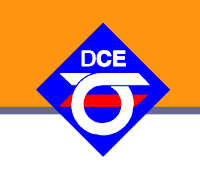

- ▶ Z počátku (1991) bylo možné Linux vyvíjet a nainstalovat pouze z Minixu
- **Prapůvodní samostatné distribuce** 
	- ▶ H. J. Lu: "Boot-root" dvě diskety, jedna jádro, druhá root
		- **H. J. Lu později se stal správcem větve Linux LibC 5** Větev FSF GLibC 1994-1997, vznikla z důvodu pomalého vývoje GLibC 2.0
	- **MCC Interim Linux Manchester Computing Centre, Anglie, únor 1992** Linux kernel 0.12, RAM-disk od Theodore Tso pro využití místa z prvního disku
	- **TAMU, Texas A&M University**
	- Softlanding Linux System (SLS), Peter MacDonald, půle roku 1992 první nabídla ne jen jádro ale i základní nástroje včetně TCP/IP a Z Windows
	- ▶ Yggdrasil Linux/GNU/X, první Linuxová distribuce na CD-ROM 8.12.1992 1995
- **První distribuce byly většinou jen dočasným počinem, špatná údržba SLS** a komerčnost Yggdrasil Computing, Incorporated vedly další k novým řešením
- Slackware Patrick Volkerding 1993, vychází ze SLS a je stále vyvíjen Podstatný byl přechod z a.out (OMAGIC, ZMAGIC) na ELF formát Slackware 3.0 (1995) jádro 1.2.13, 1.3.1, to SLS nezvládlo a zcela zmizelo

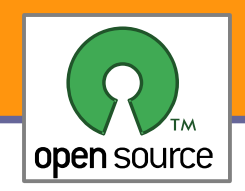

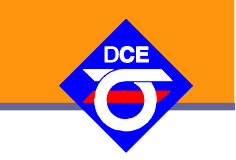

- Autor Patrick Volkerding, od roku 1992 do současnosti
- Technicky čistě založená distribuce, snaha o maximální jednoduchost (KISS - keep it simple and stupid)

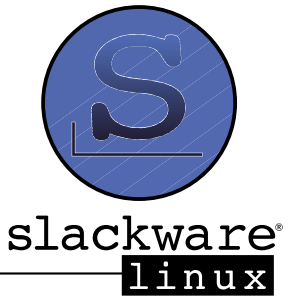

- Minimální úpravy začleněných programů a projektů a téměř žádné vlastní nástroje, správa balíčků jsou pouze bash scripty "pkgtool"
- Balíčky .tgz (přímo gzip+tar + dir install) od 13.0 .txz (lzma+tar)
- **Pojmenování balíčků** autoconf-2.59-noarch-1.tgz, tcpip-0.17-i486-29.tgz
- **V** roce 1995 80% instalací Linuxu, dnes ústup, příp. Arch a SLAX
- ✔ Stabilní, čístá řešení, minimum chyb, drží se UNIXových principů Neexperimentuje na uživatelích, revoluční řešení nechává na jiných
- ✗ Omezené množství oficiálních balíčků (např. není GNOME), konzervativní ve výběru a někdy i verzích balíčků, složitý upgrade
- Instalace: CDs a DVD pro 32-bit (i486) a 64-bit (x86 $6$ 64)

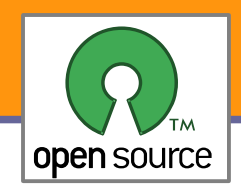

- **Projek založil Ian Murdock v roce 1993**
- ▶ Od začátku předpokládal kompletně nekomerční projekt vyvíjený stovkami dobrovolníků a přesto, že v to okolí nevěřilo, tak se právě toto povedlo

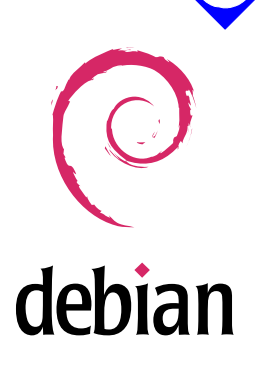

- **Přes 1000 dobrovolníků, přes 20000 balíčků, 11 architektur**
- ▶ 120 dalších distribucí a Live CD založeno na Debianu
- **V**ývoj ve větvích "experimental", "unstable" (trvale nazývaná sid), "testing" (nyní 6.0 squeeze). Zmrazený stav "stable" (nyní 5.0 **lenny**). Předchozí "**oldstable**" verze 4.0 **etch**.
- ✔ Velmi stabilní, výjimečný systém řízení/kontroly kvality, mnoho balíčků a nejvíce podporovaných architektur ve světě Linuxu
- ✗ Konzervativní, ne vždy poslední technologie (i kvůli množství CPU), pomalý vývojový cyklus (1 - 3 roky), v diskuzních konferencích si vývojáři neberou servítky

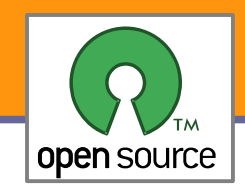

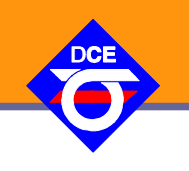

"Společenská smlouva" s komunitou svobodného softwaru

- 1. Debian zůstane stoprocentně svobodný Zaručit použití pro všechny, ale základ vždy nezávislý na nesvobodných částech
- 2. Přispívání komunitě svobodného softwaru Vše dělat co nejlépe, opravy chyb, vylepšení a požadavky uživatelů předávat do mainline
- 3. Nebudeme skrývat problémy Veřejná databáze a správa chyb
- 4. Našimi prioritami jsou uživatelé a svobodný software Všem bez omezení, i pro komerční použití a využití v derivátech
- 5. Díla nesplňující naše standardy pro svobodný software Pro uživatele, kteří vyžadují/potřebují i ne zcela svobodné balíky, vytvořeny oblasti "contrib" a "non-free", které umožnují a zjednodušují jejich použití v Debianu

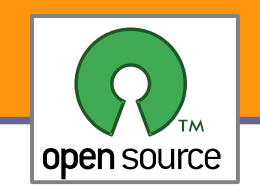

- 1. Volná další distribuce
- 2. Zdrojový kód
- 3. Odvozená díla
- 4. Integrita zdrojového kódu autora
- 5. Zákaz diskriminace osob a skupin
- 6. Zákaz diskriminace oblastí
- 7. Šíření licence
- 8. Licence nesmí být jen pro systém Debian
- 9. Licence nesmí omezovat jiný software
- 10. Příklady svobodných licencí ("GPL", "BSD" nebo "Artistic")

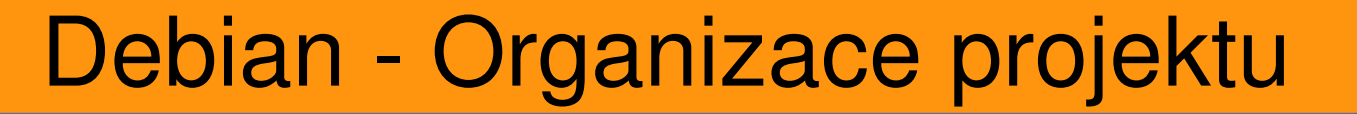

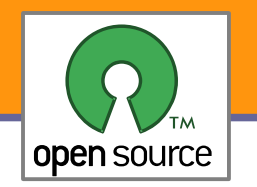

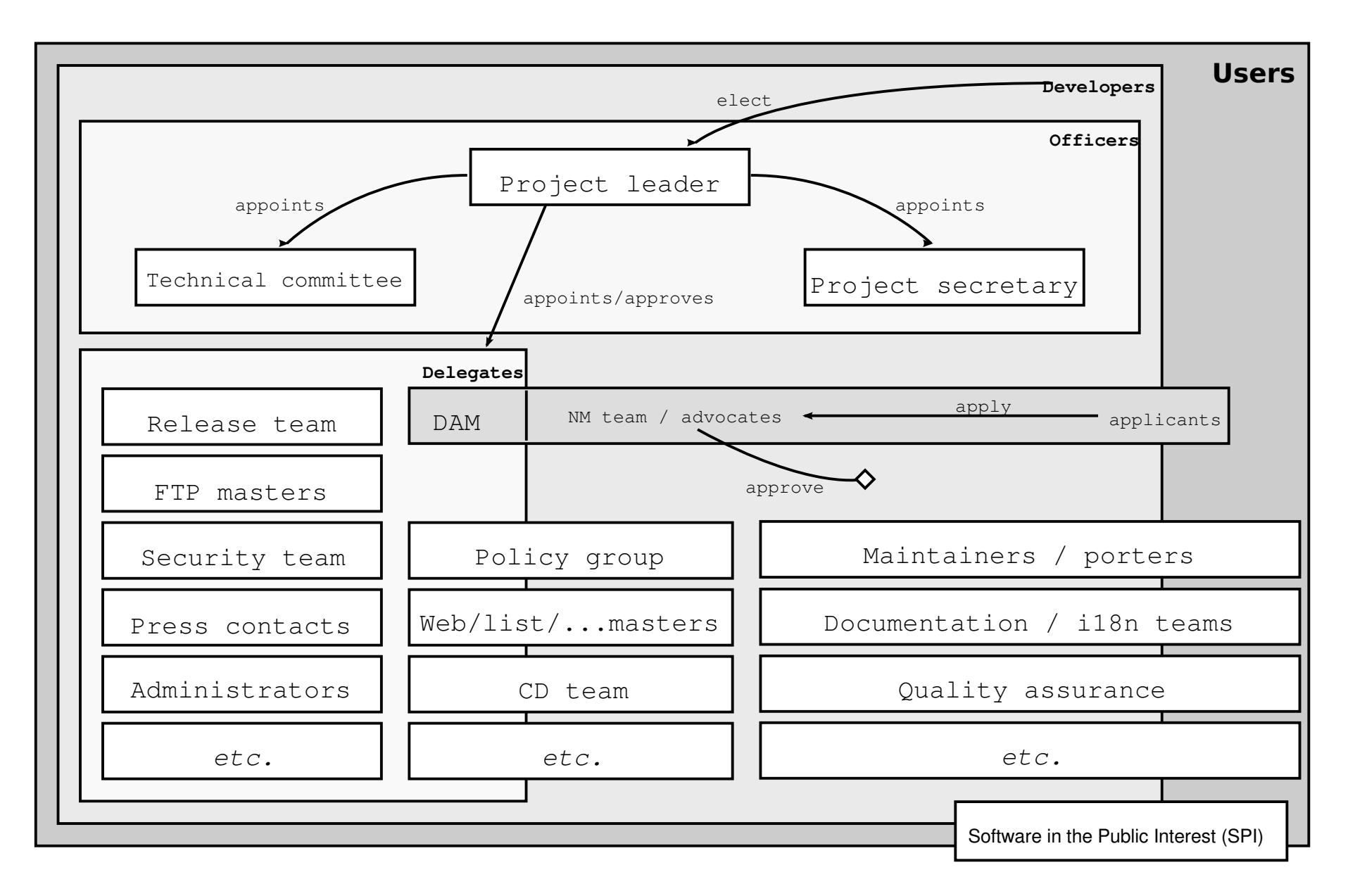

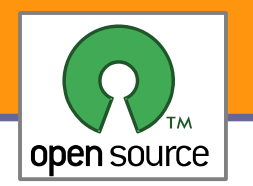

## Debian – Cyklus balíčků

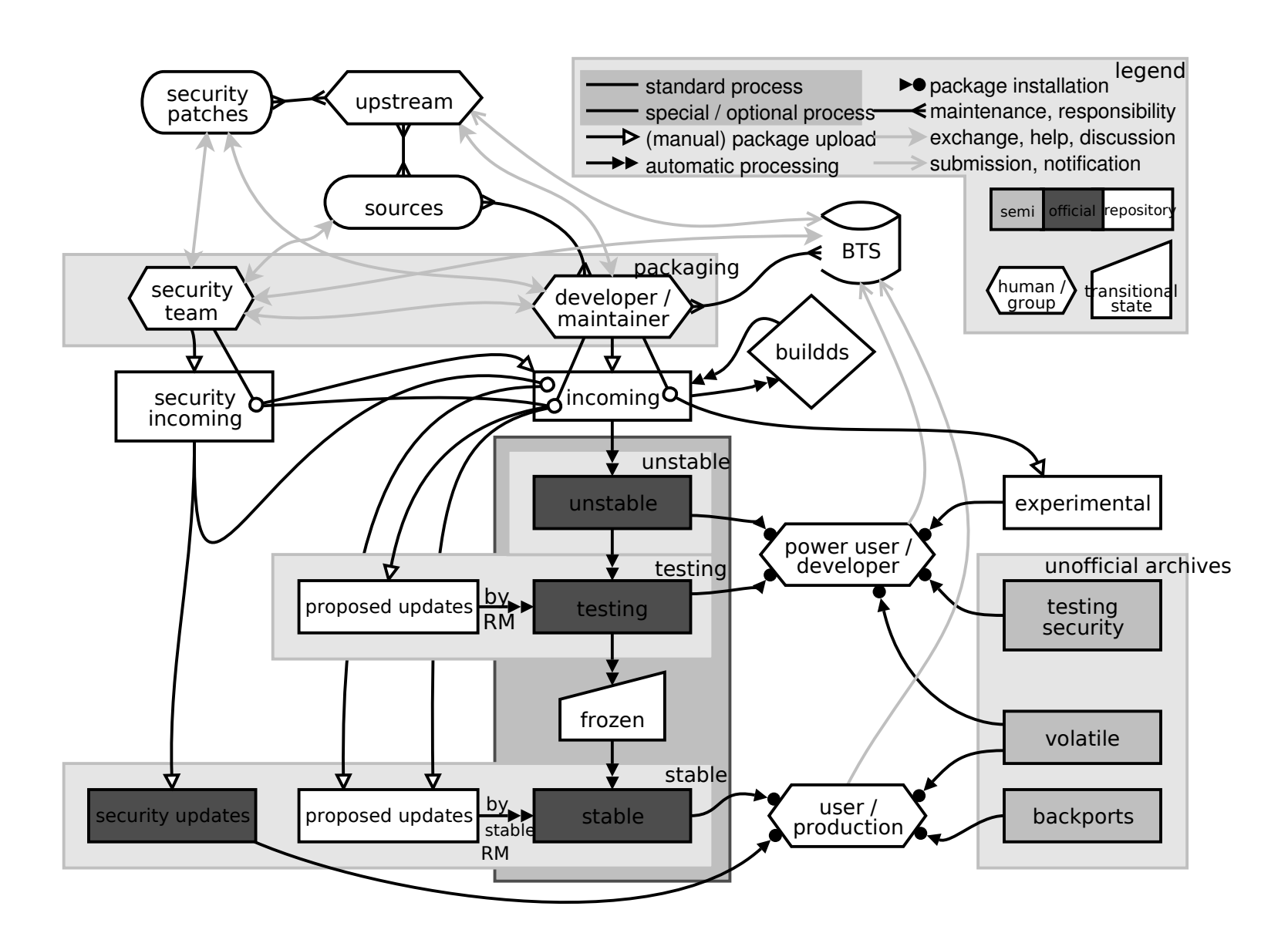

**9**